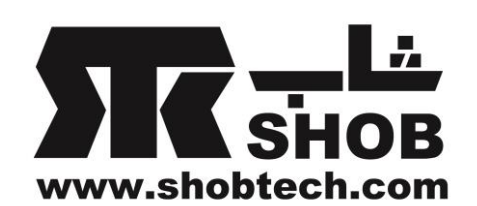

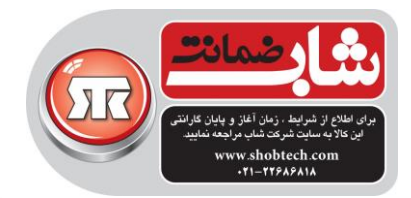

**راهنماي فارسي**

## Genius Ergo 8200S **ماوس بیسیم ارگونومیک بي صدا و درگاه C-Type**

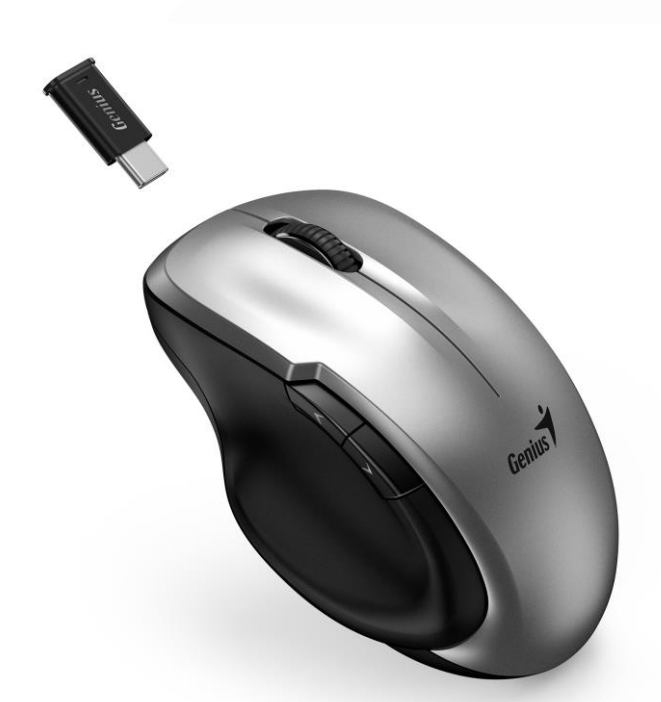

تهيه شده در بخش خدمات پس از فروش شركت شاب

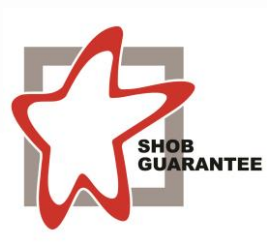

آدرس : تهران، چيذر، ميدان ندا ، پالك 58

تلفن: )10 خط (22686818

[www.shobtech.com](http://www.shobtech.com/) [technical@shobtech.com](mailto:technical@shobtech.com)

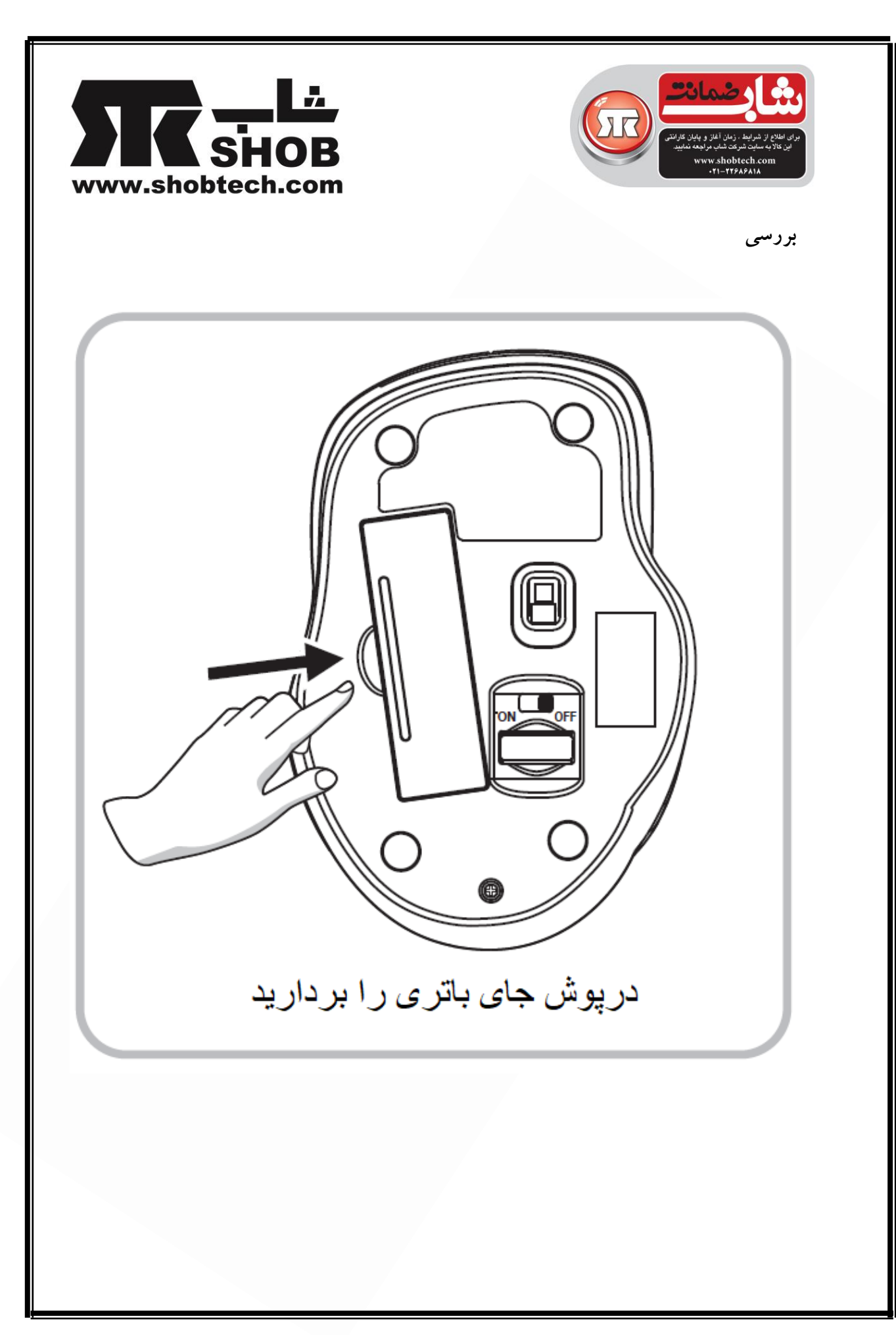

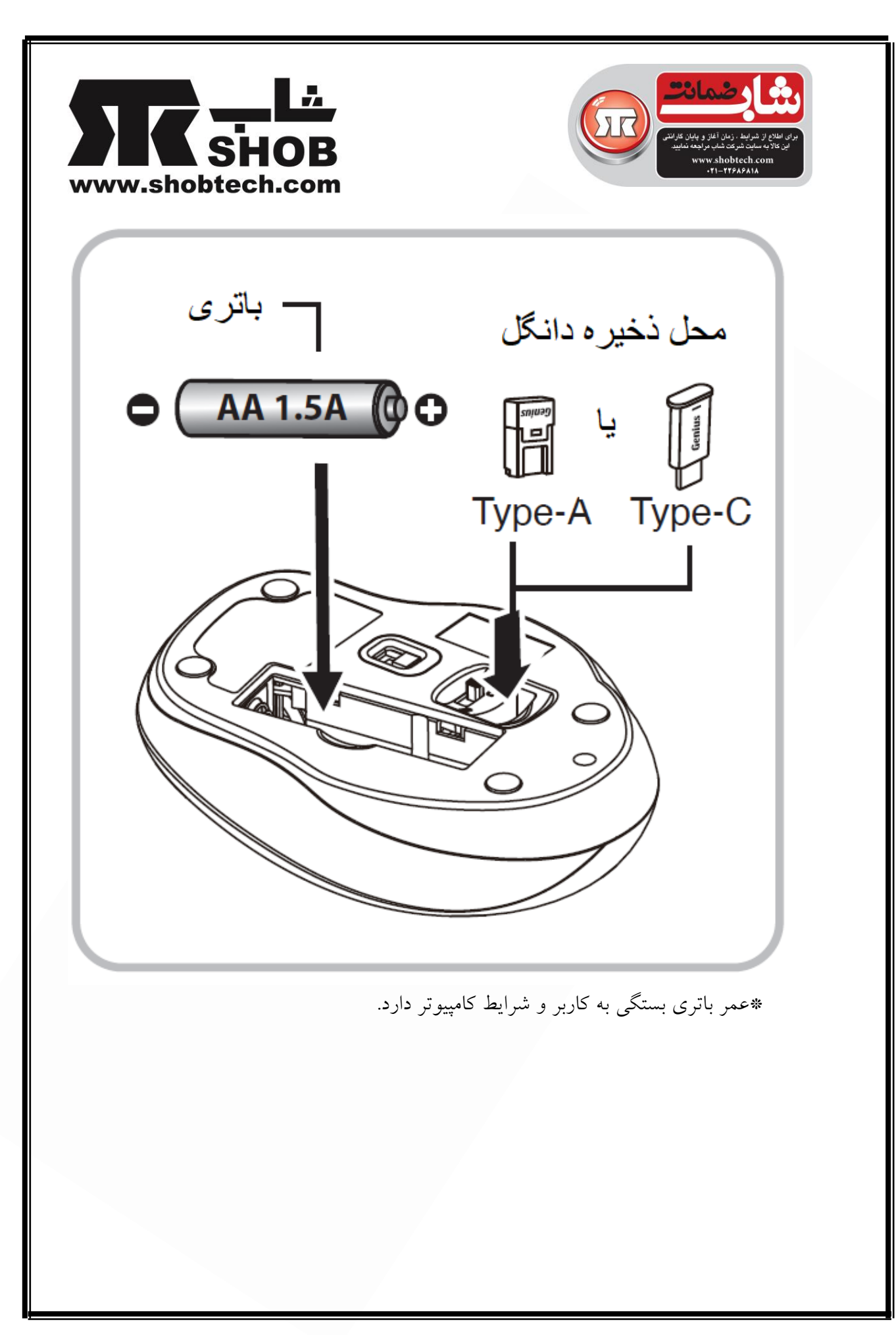

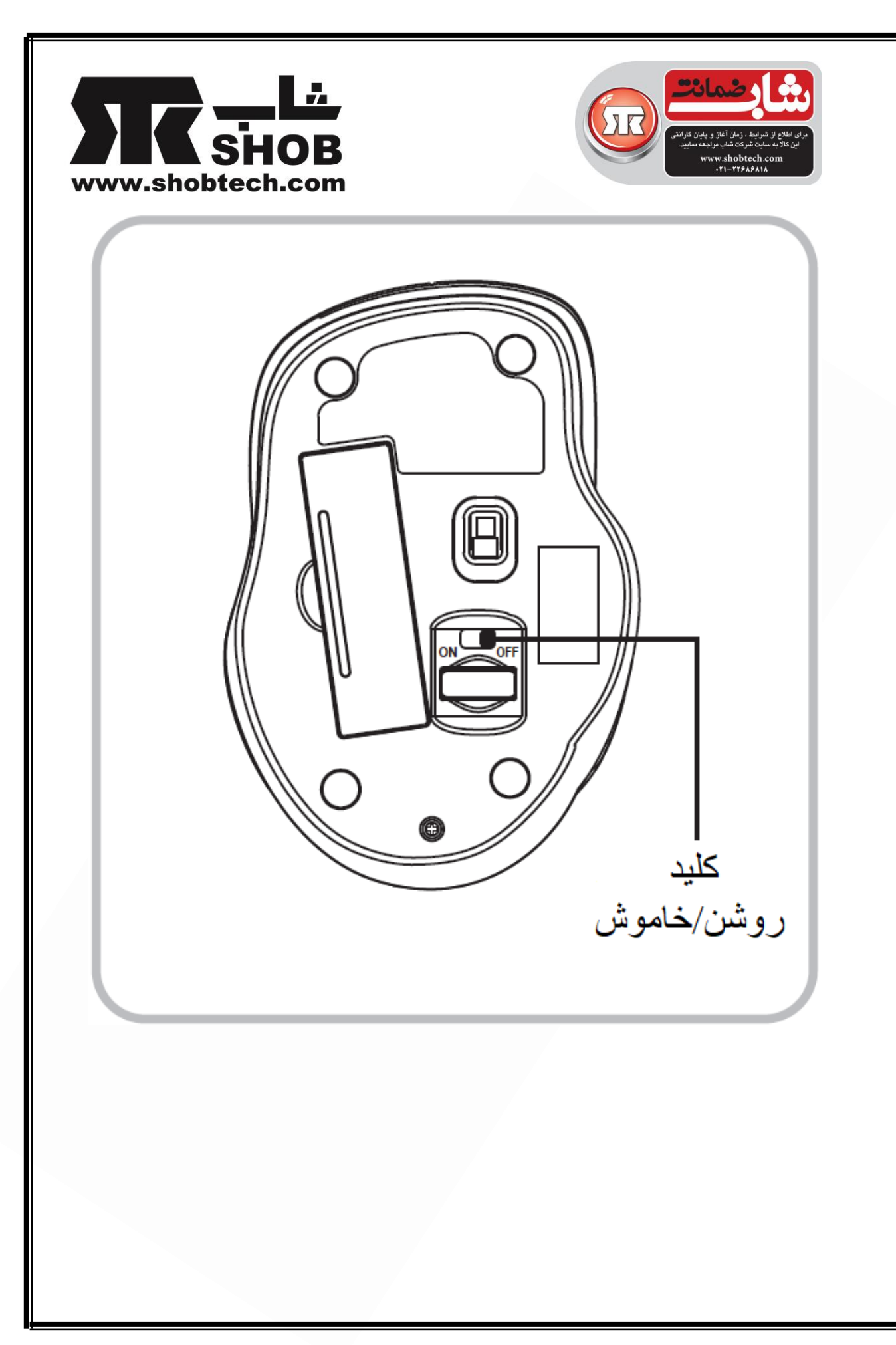

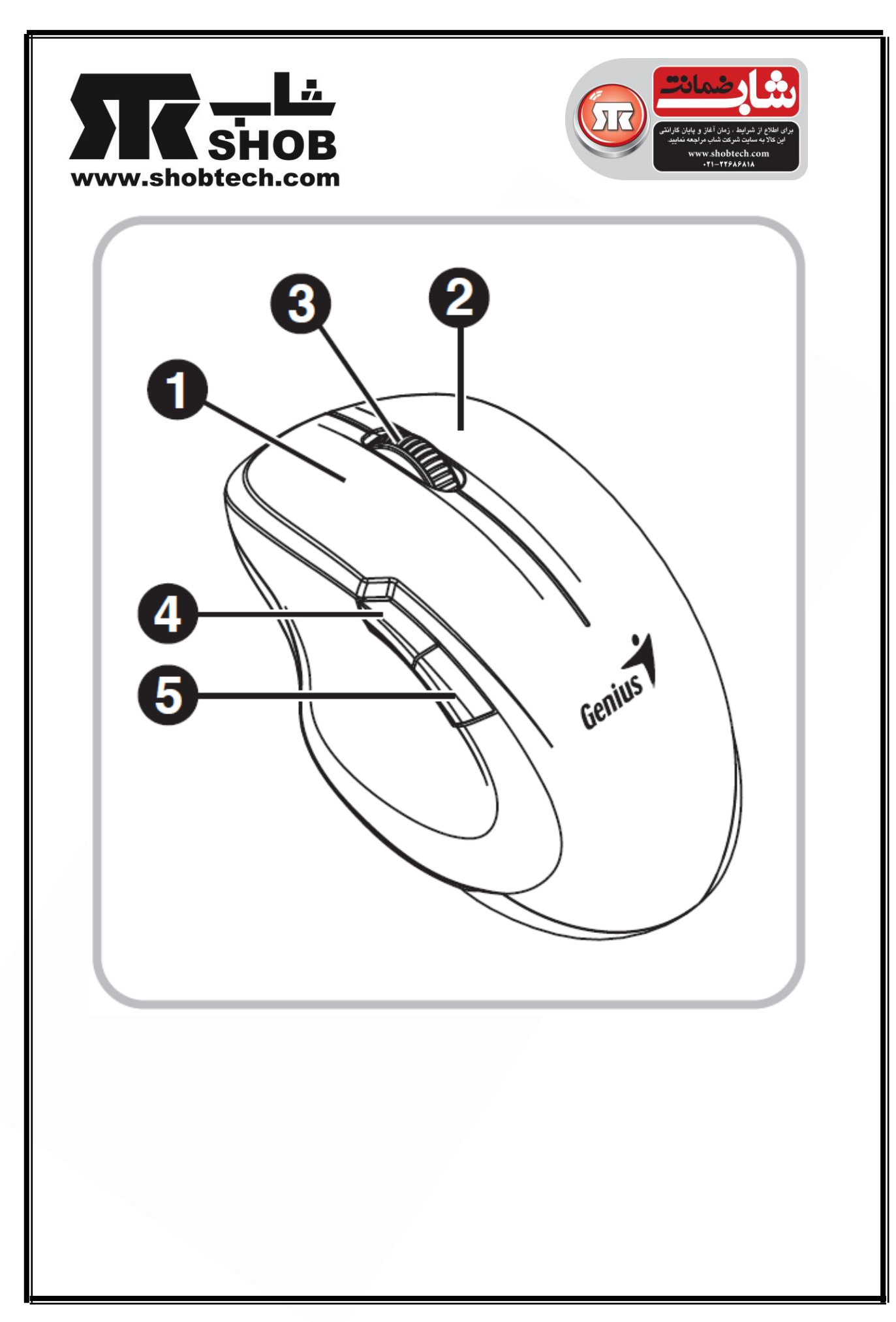

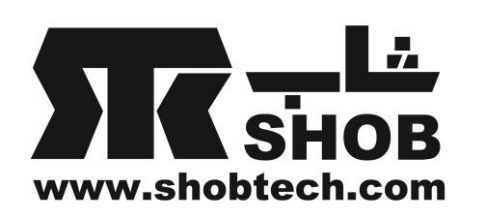

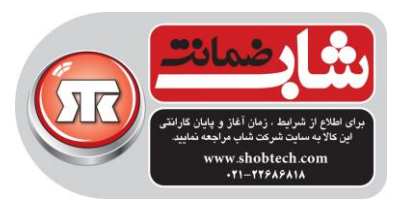

**نصب سخت افزار**

- .1 دانگل)رسيور( را به درگاه USB یک كامپيوتر وصل كنيد.
- ۲. یک عدد باتری اندازه AA(قلمی) داخل جای باتری ماوس قرار دهید.
- .3 مطمئن شوید كه كليد روشن/خاموش زیر ماوس را در حالت روشن قرار دهيد.

**اختصاص دکمه ها**

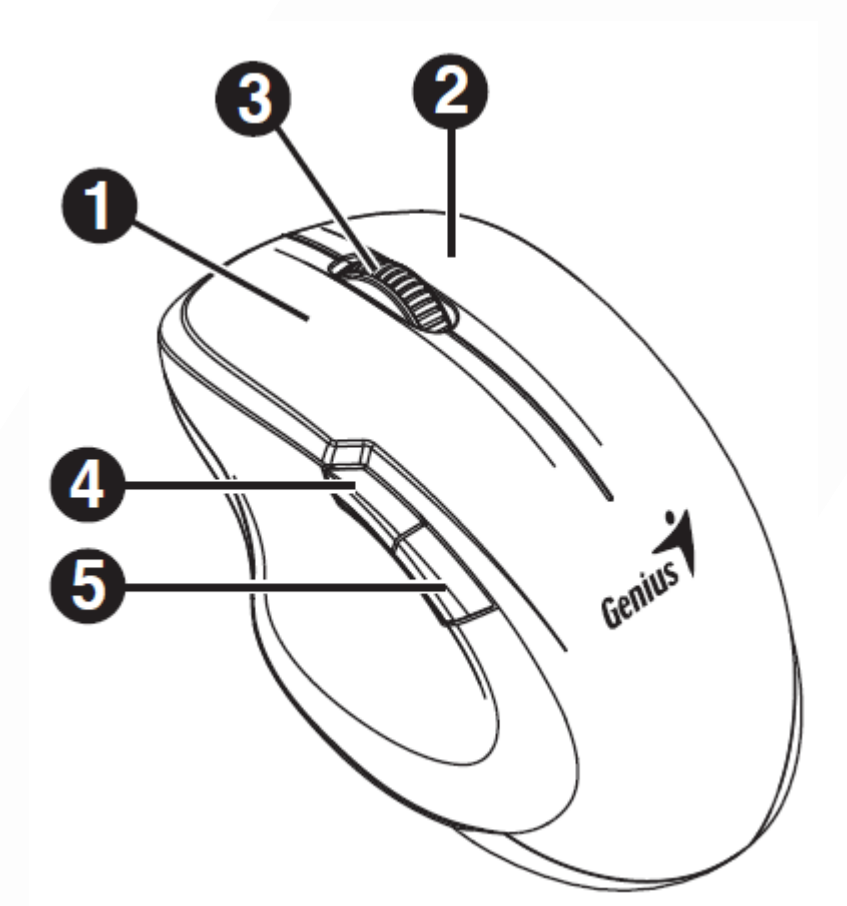

.1دكمه چپ: كاركرد قرار دادی ماوس مثل دبل كليک یا درگ را انجام می دهد. .2دكمه راست: این دكمه را می توانيد به كاركرد رایج كيبورد و ماوس اختصاص دهيد. .3دكمه وسط: این دكمه را فشار دهيد تا در محيط اینترنت و مستندات در محيط ویندوز بگردید. .<br>فوروارد: صفحه را رو به بالا اسکرول كنيد(حركت دهيد). 0ببک وارد: صفحه را رو به پائين اسکرول كنيد(حركت دهيد).

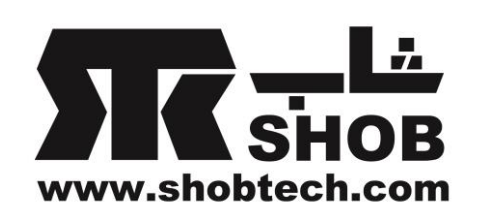

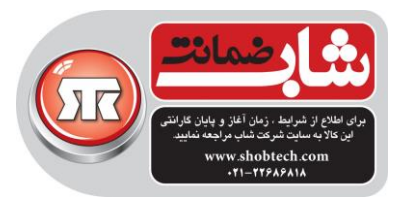

## **هشدار: )عیب یابي(**

- .1 ماوس بيسيم اپتيکال/ليزری را روی ميزی كه از شيشه یا آئينه ساخته شده استفاده نکنيد.
- .2 اگر احساس ميکنيد كه ماوس مثل هميشه به راحتی حركت نمی كند، ممکن است باتری ضعيف شده باشد بنابراین الزم است آن را عوض كنيد. یادتان باشد كه باتری را در جهت صحيح بگذارید.